## Programowanie i metody numeryczne

Zadania – seria 10.

Algebra liniowa.

## **Zadanie.** lusolver **– Rozwiązywanie układów równań liniowych metodą LU.**

Napisz szablon klasy

template <typename T> class Vector

reprezentującej wektor *n*–wymiarowy, którego składowe są liczbami reprezentowanymi przez typ T.

W klasie tej zaimplementuj:

- konstruktor jednoargumentowy, ustalający wartość *n* równą liczbie przekazanej mu jako argument,
- metodę Length zwracającą długość wektora,
- $\bullet$  operator == porównywania wektorów,
- $\bullet$ jednoargumentowy operator zmiany znaku -,
- operator + dodawania wektorów,
- $\bullet$  operator  $\ast$  mnożenia wektora przez liczbę (reprezentowaną przez typ T),
- operator \* iloczynu skalarnego wektorów (wynik powinien być typu T),
- operator <<, wypisujący do strumienia typu ostream wektor reprezentowany przez obiekt, oraz operator >>, wczytujący odpowiedni wektor ze strumienia typu istream; przyjmij dowolny, wygodny dla Ciebie sposób tekstowego reprezentowania wektora,
- statyczną metodę RandomVector, zwracającą wektor wypełniony losowymi liczbami całkowitymi z przedziału określonego argumentami tej metody.

Napisz ponadato szablon klasy

```
template <typename T>
class Matrix
```
reprezentującej macierz kwadratową stopnia *n*, której współczynniki są liczbami reprezentowanymi przez typ T.

W klasie tej zaimplementuj:

- konstruktor jednoargumentowy, ustalający wartość *n* równą liczbie przekazanej mu jako argument,
- $\bullet$  operator == porównywania macierzy,
- $\bullet$ jednoargumentowy operator zmiany znaku -,
- operator + dodawania macierzy,
- $\bullet$  operator  $\ast$  mnożenia macierzy przez liczbę (reprezentowaną przez typ T),
- operator \* mnożenia macierzy przez wektor, czyli obiekt napisanej przez Ciebie klasy Vector<T> (wynik powinien być typu Vector<T>),
- operator \* iloczynu macierzy,
- operator <<, wypisujący do strumienia typu ostream macierz reprezentowaną przez obiekt, oraz operator >>, wczytujący odpowiednią macierz ze strumienia typu istream; przyjmij dowolny, wygodny dla Ciebie sposób tekstowego reprezentowania macierzy,
- metodę

```
std:: pair<Matrix<T>, Matrix<T>> DecomposeLU()
```
zwracającą parę macierzy złożoną z macierzy górnotrójkątnej i dolnotrójkątnej, których iloczyn jest równy macierzy reprezentowanej przez instancję klasy; posłuż się metodą Doolittle'a,

 statyczną metodę RandomMatrix, zwracającą macierz wypełnioną losowymi liczbami całkowitymi z przedziału określonego argumentami tej metody.

Napisz także szablony następujących funkcji:

```
• template <typename T>
 Vector<T> SolveU(const Matrix<T> &U,
                   const Vector <T> & y)
```
zwracającej wektor *x* stanowiący rozwiązanie równania *Ux* = *y* przy założeniu, że macierz *U* jest górnotrójkątna,

```
• template <typename T>
 Vector<T> SolveL (const Matrix<T> &L,
                    const Vector <T> & y)
```
zwracającej wektor *x* stanowiący rozwiązanie równania *Lx* = *y* przy założeniu, że macierz *L* jest dolnotrójkątna,

```
• template <typename T>
 Vector<T> Solve (const Matrix<T> &C,
                  const Vector <T> & y)
```
zwracającej wektor *x* stanowiący rozwiązanie równania *Cx* = *y* dla dowolnej macierzy *C*; funkcja ta powinna wykorzystywać rozkład LU macierzy *C*.

Korzystając z tych szablonów napisz program lusolver, który wczytuje ze standardowego wejścia macierz *C* oraz wektor *y*, a następnie wypisuje na standardowe wyjście wektor *x* stanowiący rozwiązanie równania *Cx* = *y*.

Wykorzystaj napisany przez siebie program do znalezienia wartości prądów płynących w obwodzie przedstawionym na rysunku obok. W tym celu zapisz układ równań wynikających z praw Kirchhoffa w postaci macierzowej, umieszczając wartości prądów w wektorze niewiadomych.

*Opracowanie: Bartłomiej Zglinicki.*

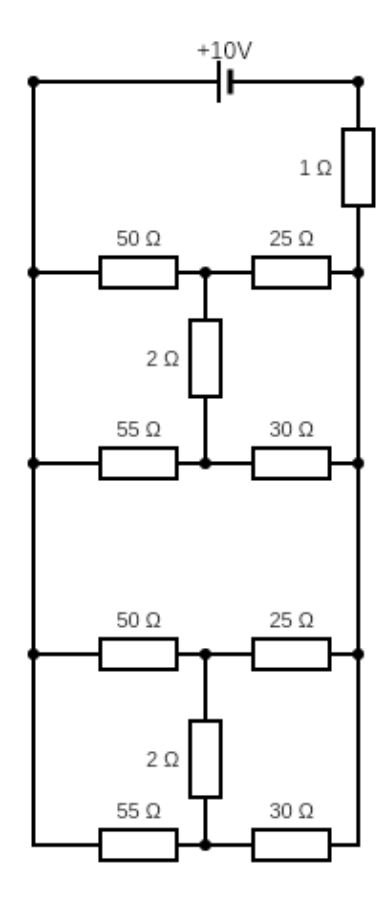